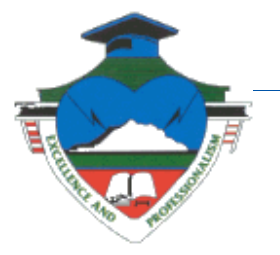

# **Institute of Accountancy Arusha**

**P.O. Box 2798 Njiro Hill ARUSHA Tanzania** Telephone: 255 27 254 9264-5 / 254 9405 / 254 9406 Fax 255 027 254 9421 Email: [iaa@iaa.ac.tz](mailto:iaa@iaa.ac.tz) Website: www.iaa.ac.tz

#### **IAA/BP/4**

#### **RE: INVITATION TO THE TRANING ON LINUX SYSTEMS ADMINISTRATION PROGRAMME**

The Institute of Accountancy Arusha is pleased to announce "**Linux Systems Administration Programme.** This hands-on Linux administration course teaches participants how to install, configure and maintain an Enterprise Linux system in a networked environment. Participants will learn to perform basic administrative tasks such as adding and managing users, creating and maintaining file systems, developing and implementing a security policy, as well as performing software installation and package management. Additionally, participants will perform Linux network-related tasks, to include installing and supporting SSH, NFS, Samba, and the Apache Web server. Comprehensive hands on exercises are integrated throughout to reinforce learning and develop real competency.

#### **1.0Course Objectives**

Upon completion of the Red Hat RHCSA Course, you will demonstrate competence and learn to master:

# **a) Understand and Use Essential Tools**

Access a shell prompt and issue commands with correct syntax Use input-output redirection (>, >>, |, 2>, etc.) Use grep and regular expressions to analyze text Access remote systems using ssh Log in and switch users in multiuser targets Archive, compress, unpack, and uncompress files Create and edit text files Create, delete, copy, and move files and directories Create hard and soft links List, set, and change standard ugo/rwx permissions Locate, read, and use system documentation

# **b) Operate Running Systems**

Boot, reboot, and shut down a system normally Boot systems into different targets manually

Interrupt the boot process in order to gain access to a system Identify CPU/memory intensive processes, adjust process priority Locate and interpret system log files and journals Access a virtual machine's console Start and stop virtual machines Start, stop, and check the status of network services Securely transfer files between systems

# **c) Configure Local Storage**

List, create, delete partitions on MBR and GPT disks Create and remove physical volumes, assign physical volumes Configure systems to mount file systems at boot by UUID Add new partitions and logical volumes, and swap to a system

# **d) Create and Configure File Systems**

Create, mount, unmount, and use vfat, ext4, and xfs file systems Mount and unmount CIFS and NFS network file systems Extend existing logical volumes Create and configure set-GID directories for collaboration Create and manage Access Control Lists (ACLs) Diagnose and correct file permission problems

# **e) Deploy, Configure, and Maintain Systems**

Configure networking and hostname resolution Schedule tasks using at and cron Start and stop services and configure services Configure systems to boot into a specific target automatically Install Red Hat Enterprise Linux automatically using Kickstart Configure a physical machine to host virtual guests Install Red Hat Enterprise Linux systems as virtual guests Configure systems to launch virtual machines at boot Configure network services to start automatically at boot Configure a system to use time services Install and update software packages from Red Hat Network

Update the kernel package appropriately to ensure a bootable system Modify the system bootloader

# **f) Manage Users and Groups**

Create, delete, and modify local user accounts Change passwords and adjust password aging for local user accounts Create, delete, and modify local groups and group memberships Configure a system to use an existing authentication service

# **g) Manage Security**

Configure firewall settings using firewall-config, firewall-cmd, or iptables Configure key-based authentication for SSH Set enforcing and permissive modes for SELinux List and identify SELinux file and process context Restore default file contexts Use boolean settings to modify system SELinux settings Diagnose and address routine SELinux policy violations

# **2.0Target Participants**

System Administrators, IT Technician, systems analysts, systems engineers, Network Engineers, ICT Managers, ICT Help Desk Support and all others with ICT backgrounds

# **3.0Fees**

The fee for the course is **TShs 1,500,000/=** (One million five hundred thousand only) to cover for course materials and tea/coffee and lunch only. Payment may be in cash, cheque or bankers draft addressed to the Rector, Institute of Accountancy Arusha or directly to our Bank Account **No. 014103007130 NBC**, Arusha Branch. Participants are encouraged to come with their laptops. The Institute may make accommodation arrangements on your behalf at your own costs provided you inform us well in advance.

# **4.0Dates & Venue**

From Monday,19th – 23rd Friday, November, 2018 in at the **Institute of Accountancy Arusha.**

# **5.0Contact**

**Course Director:** Eng. Sifael N. Sabaya (Senior Systems Analyst/Lecturer [ssabaya@iaa.ac.tz;](mailto:ssabaya@iaa.ac.tz) [Sifaeli.sabaya@gmail.com;](mailto:Sifaeli.sabaya@gmail.com) 0754 417359

Yours Faithfully, **THE INSTITUTE OF ACCOUNTANCY ARUSHA**

**Sifael N. Sabaya FOR RECTOR**